# Centrum LSCDN

https://www.lscdn.pl/pl/trainings/736k9096,Informatyka-klasa-8-szkola-podstawowaWstawianie-tabel-i-wykresowarkusza-kalkula.html 19.05.2024, 03:51

#### 970504.Informatyka, klasa 8, szkoła podstawowa Wstawianie tabel i wykresów arkusza kalkulacyjnego do dokumentów tekstowych

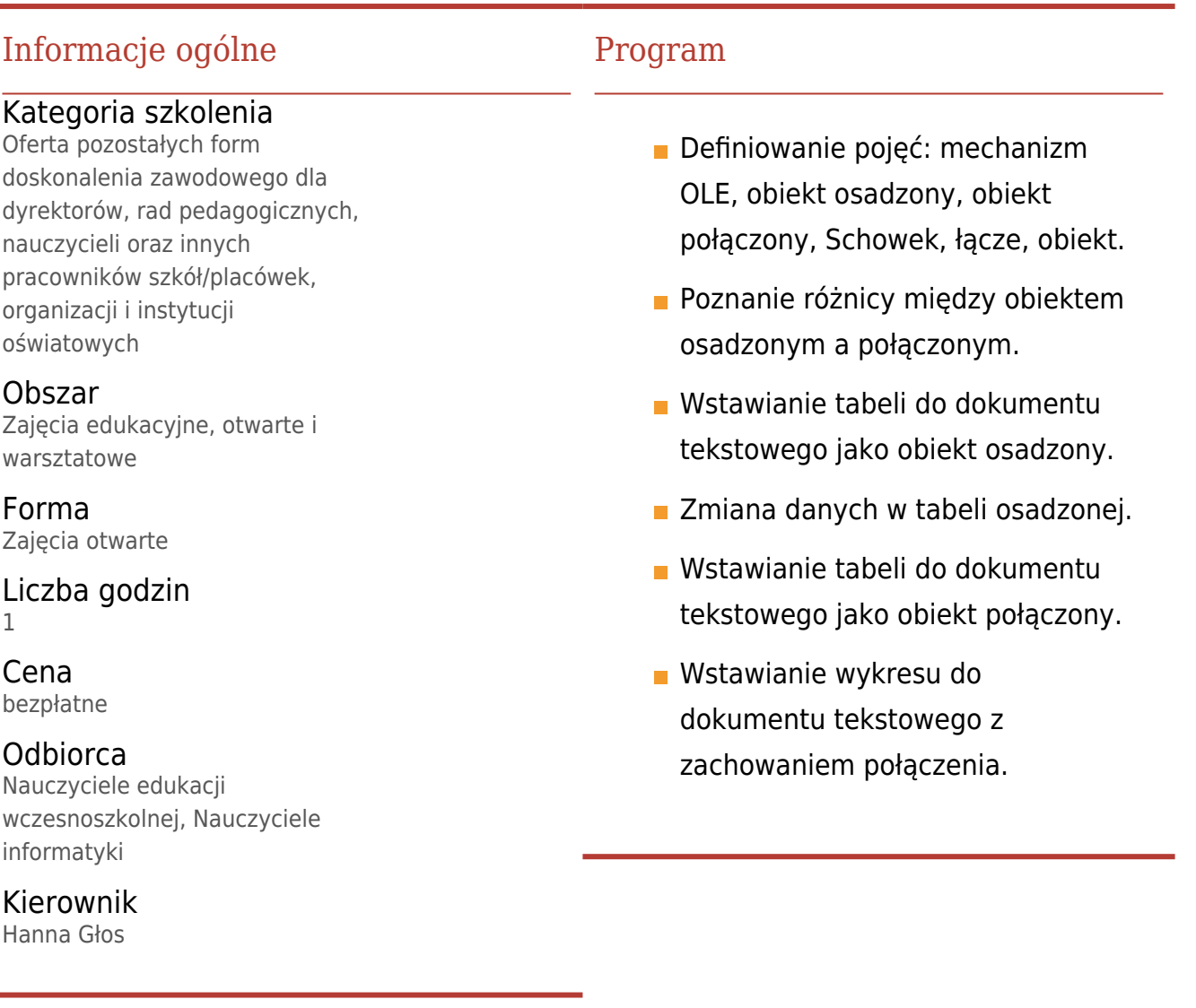

## Prowadzący

Hanna Głos

### Uwagi

Zajęcia w SP2 Lulin, ul. Mickiewicza 24

# Zapisz się

Brak możliwości zapisu.